**Photoshop 2021 (Version 22.3) universal keygen With License Key [Latest 2022]**

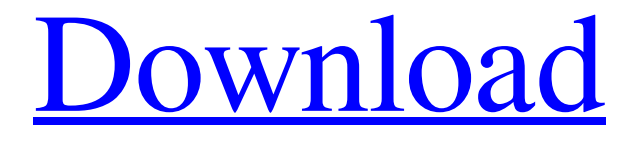

#### **Photoshop 2021 (Version 22.3) Crack+ Activation Key Free PC/Windows**

\_ \*\*Levels.\*\*\_ The Levels dialog box (Window>Levels) contains nine drop-down menu controls, one for each color channel: red, blue, green, cyan, magenta, yellow, black, white, and grayscale. These controls allow you to adjust the relative lightness and darkness of colors in images. A common use for Levels is to adjust the overall brightness or contrast of a color image. This is done by adjusting the brightness levels of each color channel individually. When adjusting colors, I usually use the green, yellow, and red colors channels first. When editing color images, the goal is to compensate for oversaturated colors, such as orange or red. When adjusting color, first adjust the green and yellow levels and then adjust the red to compensate. Darkening levels reduces the overall lightness of a color and fades out colors. In contrast, brightening levels increases the overall lightness of a color and increases colors. Levels can also be used to correct color shifts caused by lighting differences, by adjusting the contrast of a color image. \_ \*\*Curves.\*\*\_ Adjusting the brightness, contrast, and color of an image with the Levels dialog box can be a difficult task. To achieve your artistic goals, it's much easier to use the Curves dialog box (Window>Curves) to fine-tune an image. In contrast to Levels, which is level-based, Curves allows for a broader range of color balance, and it has a much more artistic approach. The Curves dialog box gives you nine sliders that control the brightness, contrast, and color of a color image. You can manipulate any color channel as well as adjust the black point (the minimum lightness of a color), the white point (the maximum lightness of a color), and the hue (the color). You can also fine-tune the colors of a grayscale image by using the Curves to adjust the curve of a grayscale image. The curve in grayscale images is used as a reference for the black and white point. See Figure 7-6, image B, for an example of using the Curves dialog box. Figure 7-6. To fine-tune the brightness, contrast, and color of a color image, open the Curves dialog box (Window>Curves) and adjust the brightness, contrast, and color of an image using the

## **Photoshop 2021 (Version 22.3) Crack + [Mac/Win] [Updated] 2022**

In our guide to find the best Photoshop Elements 2020 alternative, we review and test 12 applications to find the best one for photographers and graphic designers. Read also: best Photoshop alternative 2020 The best Photoshop alternatives for graphic designers 2020 12 cool apps Photoshop alternative to design, edit, collaborate, sell and share Adobe Paint Lab Adobe Paint Lab is the most advanced version of Adobe Photoshop. It's the perfect editing tool for graphic designers and photographers who work on high-resolution images, digital paintings, designs and illustrations. You can use it to easily create new artwork with layers, adjust the color of each layer, brush and paint on the background, add effects, combine shapes, apply image filters and much more. Paint Lab is available in a couple of editions: PaintLab Standard, PaintLab Professional, Paint Lab Creator, and PaintLab Education Edition. Since the classic edition is available for macOS, Windows and iOS users, it's also good to mention the Windows and iOS versions. Canva Online photo editor Canva is designed for individuals who want to create professional-quality graphics at a fraction of the price. It can edit photos and images, and use special photo-editing effects. Creating a photo is simple: you can take a photo, use Canva's tools to edit it, and then copy the image you created to share on social media. Canva is available on macOS, Windows, iOS, Android, and a Web app. Canva is one of the best Photoshop alternatives. It offers free or paid plans, from editing photos and designing graphics to creating and managing social media graphics. Design and edit your photos with Canva, then make it printable on your home printer and share it online. Carrara 4 Carrara 4 is a proprietary, highly-rated, professional photo editing software created by Caravaggio for Mac users. It is one of the best programs that we tested. Cararara 4 enables you to edit photos and other graphics, print, create animations, and create various digital designs. The app is available at the Carara 4 website. The Mac version is available for macOS, Windows, iOS and macOS. Krita Krita is a full-featured application that can be used to edit digital art, photographs, and illustrations. a681f4349e

## **Photoshop 2021 (Version 22.3) Keygen For PC**

And I just wanted to say to all of you, to all of my old buddies, to all of my younger brothers and sisters out there that have been searching for an answer, from a holistic point of view or something, and to those of you that thought that there was nothing out there, well, I'm here to tell you I'm here and I'm living proof that you can do it and you can get well. See also List of Third Generation Dead episodes List of The Walking Dead (season 3) episodes References External links Category:2007 American television episodes Category:The Walking Dead (season 3) episodes Category:Television episodes about zombies FILED NOT FOR PUBLICATION MAY 16 2015 MOLLY C. DWYER, CLERK UNITED STATES COURT OF APPEALS U.S. COURT OF APPEALS FOR THE NINTH CIRCUIT RAMBHA SINGH,

#### **What's New In Photoshop 2021 (Version 22.3)?**

Q: Is it safe to use absolute paths for database connection strings? I've read somewhere (can't find it now) that it's a bad idea to use absolute paths in connection strings. I guess it's bad because they don't make the "physical" connection string visible. Is that true? Is it safe to use absolute paths and still be secure? For example I've come up with "ConnectionString" = "Data Source=D:\MyFiles\MyDatabase.mdf;Integrated Security=True". Is it safe? A: If you always deploy your database with your application, it's definitely a good idea to use relative paths. However, I would generally set the connection string on the app.config of your application and then run "appname.exe.config /? connectionString" to show which connectionString value is used at runtime. A: When someone is in a wild mood, the only thing they'd usually do is to replace the "", ":" and "." characters in your path with '/'s, or possibly with backslashes. So the proper version of the example you posted would be: ConnectionString = "Data Source=D:/MyFiles/MyDatabase.mdf;Integrated Security=True" Q: What is the sequence of decomposing a big search space (using DFS) in SPOCC? I use DFS to decompose a big search space, and I have observed that the search process can be divided into three stages: 1) BFS if the number of nodes in the tree is not more than a given number, and the distance of the current state from the root node (or the current state itself) is less than a given number. 2) DFS if the number of nodes in the tree is more than a given number. 3) BFS if the distance of the current state from the root node (or the current state itself) is more than a given number. From the above, I can deduce that the time complexity of searching a big search space (with DFS) will be divided into three parts: BFS: O(n) (n is the number of nodes in the tree, according to big-O) DFS: O(m) BFS: O(1) Where n can be larger than

# **System Requirements:**

• Windows® Vista, Windows® 7, Windows® 8, Windows® 8.1, Windows® 10 with GPU, Windows® 10 with CPU, Windows® 10 with CPU x64 • DirectX® 12 Shader Model 5.0 or higher • 2 GB VRAM, 16 GB available storage space (8 GB for Windows® 8) • 1.2 GHz Processor, 800 MHz Memory or faster • A USB port and mouse/keyboard (for testing in a non-VR environment) • Internet connection (for download and installation

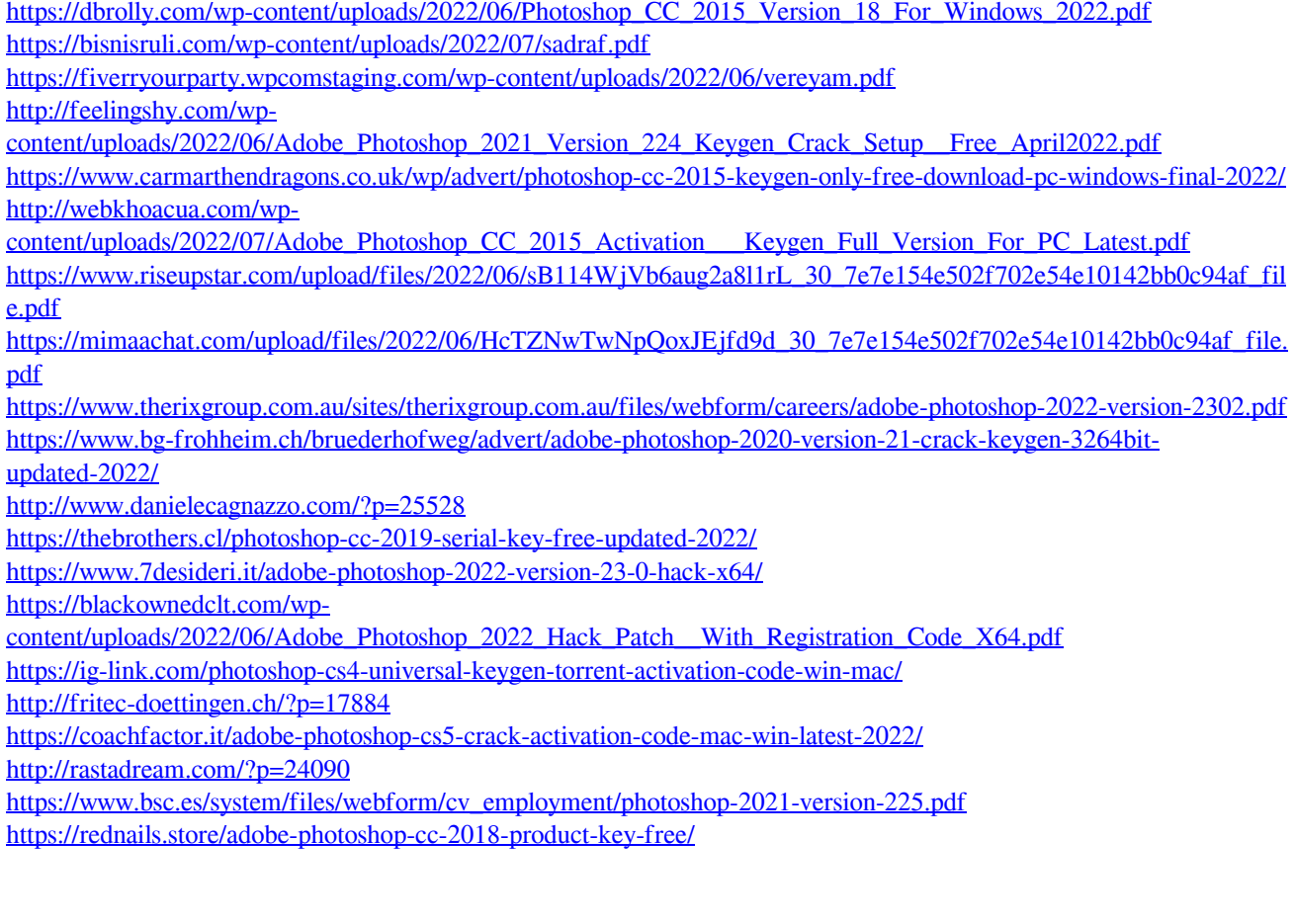